# STATISTICAL COMPUTATION USING GPU'S

#### Paul Baines

Department of Statistics University of California, Davis

May 1st, 2012

Paul Baines **1999, 1999, 1999, 1999, 1999, 1999, 1999, 1999, 1999, 1999, 1999, 1999, 1999, 1999, 1999, 1999, 199** [Statistical Computation using GPU's](#page-42-0)

<span id="page-0-0"></span>

# STATISTICS  $&$  GPU's

Overview for today:

- $\triangleright$  What is a GPU?
- $\blacktriangleright$  How is it different from a CPU?
- $\blacktriangleright$  How to use GPU's for scientific computation
- $\triangleright$  When to use GPU's for scientific computation

<span id="page-1-0"></span>Credit: Lots of slides taken from the web!

GPU's (graphical processing units) are specialized units designed for rendering computer graphics.

They work very differently from CPU's (central processing units) which perform the bulk of the tasks on your computer.

GPU's (graphical processing units) are specialized units designed for rendering computer graphics.

They work very differently from CPU's (central processing units) which perform the bulk of the tasks on your computer.

Rendering high-definition computer graphics quickly and smoothly requires billions of simple calculations to be performed in seconds. GPU's are designed specifically for this task.

GPU's (graphical processing units) are specialized units designed for rendering computer graphics.

They work very differently from CPU's (central processing units) which perform the bulk of the tasks on your computer.

Rendering high-definition computer graphics quickly and smoothly requires billions of simple calculations to be performed in seconds. GPU's are designed specifically for this task.

In recent years, there has been a great deal of progress in using GPU's for more general purpose calculations, not just graphics.

NVIDIA (and their language CUDA) are at the forefront of this effort.

GPU's (graphical processing units) are specialized units designed for rendering computer graphics.

They work very differently from CPU's (central processing units) which perform the bulk of the tasks on your computer.

Rendering high-definition computer graphics quickly and smoothly requires billions of simple calculations to be performed in seconds. GPU's are designed specifically for this task.

In recent years, there has been a great deal of progress in using GPU's for more general purpose calculations, not just graphics.

NVIDIA (and their language CUDA) are at the forefront of this effort.

Before we talk specifics. . . what you need to know. . .

Two main types of parallelism:

 $\triangleright$  Type I: Task Parallelism: Idea is to parallelize different tasks that do not depend on other uncompleted tasks. The taks being parallelized can be completely different.

Example: Computing multivariate normal densities:

Two main types of parallelism:

 $\triangleright$  Type I: Task Parallelism: Idea is to parallelize different tasks that do not depend on other uncompleted tasks. The taks being parallelized can be completely different.

Example: Computing multivariate normal densities:

(1) Compute Cholesky decomposition

Two main types of parallelism:

 $\triangleright$  Type I: Task Parallelism: Idea is to parallelize different tasks that do not depend on other uncompleted tasks. The taks being parallelized can be completely different.

Example: Computing multivariate normal densities:

- (1) Compute Cholesky decomposition
- (2a) Compute inverse of Cholesky factor
- $(2B)$  Compute determinant of Cholesky factor

Two main types of parallelism:

 $\triangleright$  Type I: Task Parallelism: Idea is to parallelize different tasks that do not depend on other uncompleted tasks. The taks being parallelized can be completely different.

Example: Computing multivariate normal densities:

- (1) Compute Cholesky decomposition
- (2a) Compute inverse of Cholesky factor
- $(2B)$  Compute determinant of Cholesky factor
- (3) Finish computing the density

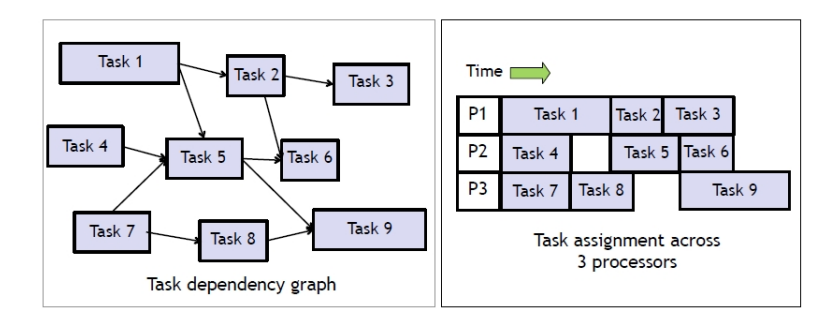

Credit: CS264 (N. Pinto)

## PARALLELISM II: DATA PARALLELISM

GPU's are not useful for task parallelism, for are useful for a different kind of parallelism: data parallelism.

#### Type II: Data Parallelism:

Perform the same task on multiple pieces of data.

#### Examples:

- $\triangleright$  Matrix multiplication: same task (multiplication), on multiple pieces of data (matrix elements)
- $\triangleright$  Numerical integration: same task (function evaluation), on multiple pieces of data (integration grid)

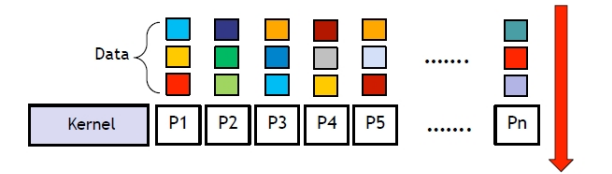

Credit: CS264 (N. Pinto)

# CPU vs. GPU

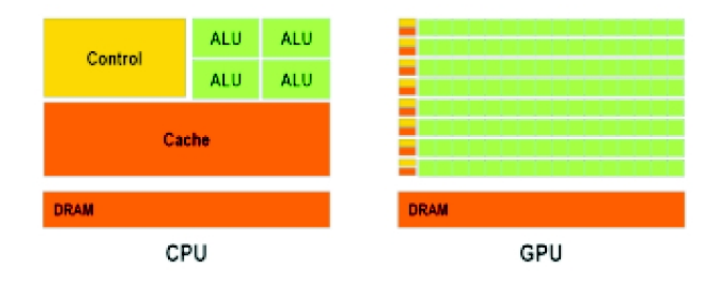

#### Credit: CS264 (N. Pinto)

ALU: Arithmetic Logic Unit (thing that does calculations!) CPU: Lots of fast memory (cache), few ALUs GPU: Little fast memory, lots of ALUs

# Some definitions

- $\bullet$  Kernel
	- GPU program that runs on a thread grid
- Thread hierarchy
	- Grid : a set of blocks
	- Block : a set of warps
	- Warp : a SIMD group of 32 threads
	- $-$  Grid size  $*$  block size = total # of threads

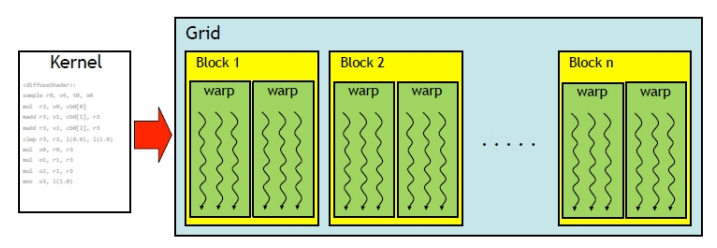

#### Credit: CS264 (N. Pinto)

# **10-Series Architecture**

- 240 thread processors execute kernel threads
	- 30 multiprocessors, each contains
		- 8 thread processors
		- One double-precision unit
		- Shared memory enables thread cooperation

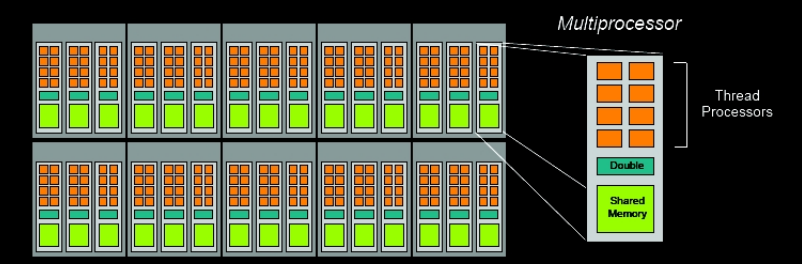

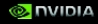

# **CUDA Kernels and Threads**

Parallel portions of an application are executed on the device as kernels

- One kernel is executed at a time
- Many threads execute each kernel

#### Differences between CUDA and CPU threads

- **CUDA threads are extremely lightweight** 
	- Very little creation overhead
	- Instant switching
- CUDA uses 1000s of threads to achieve efficiency
	- Multi-core CPUs can use only a few

**Definitions** Device = GPU  $Host = CPU$  $Kernel = function that runs on the device$ 

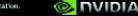

# **Arrays of Parallel Threads**

#### A CUDA kernel is executed by an array of threads

- All threads run the same code
- Each thread has an ID that it uses to compute memory addresses and make control decisions

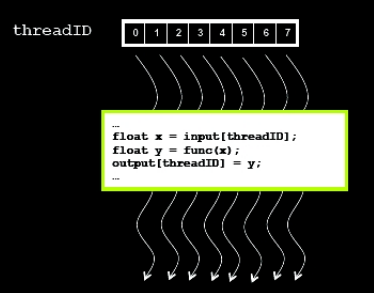

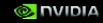

# **Thread Batching**

#### Kernel launches a grid of thread blocks

- Threads within a block cooperate via shared memory
- Threads within a block can synchronize
- Threads in different blocks cannot cooperate

Allows programs to *transparently scale* to different GPUs

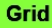

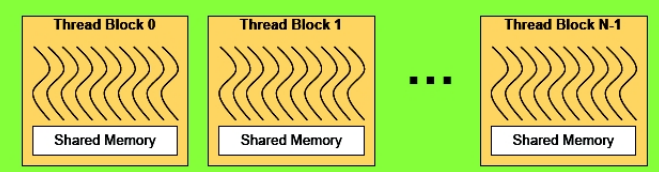

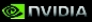

# Low-Level Programming for GPU's

- Languages:
	- ▶ CUDA :: [http://www.nvidia.com/object/cuda\\_home\\_new.html](http://www.nvidia.com/object/cuda_home_new.html)
	- ▶ OpenCL :: <http://www.khronos.org/opencl/>

▶ Which? <http://wiki.tiker.net/CudaVsOpenCL>

# About CUDA

CUDA is. . .

# About CUDA

CUDA is. . .

 $\triangleright$  a bunch of  $C/C++$  libraries allowing the coder to use the GPU

# About CUDA

CUDA is...

- $\triangleright$  a bunch of  $C/C++$  libraries allowing the coder to use the GPU
- $\triangleright$  a fine-grain, low-level language (user controls all memory management, synchronicity etc)

# ABOUT CUDA

CUDA is. . .

- $\triangleright$  a bunch of  $C/C++$  libraries allowing the coder to use the GPU
- $\triangleright$  a fine-grain, low-level language (user controls all memory management, synchronicity etc)
- ▶ for NVIDIA GPU's only (will not work on AMD GPU's)

# ABOUT CUDA

CUDA is. . .

- $\triangleright$  a bunch of  $C/C++$  libraries allowing the coder to use the GPU
- $\triangleright$  a fine-grain, low-level language (user controls all memory management, synchronicity etc)
- ▶ for NVIDIA GPU's only (will not work on AMD GPU's)

# ABOUT CUDA

CUDA is. . .

- $\triangleright$  a bunch of  $C/C++$  libraries allowing the coder to use the GPU
- $\triangleright$  a fine-grain, low-level language (user controls all memory management, synchronicity etc)
- $\triangleright$  for NVIDIA GPU's only (will not work on AMD GPU's)

There are also new higher-level interfaces to CUDA that do much of the dirty work for you. . .

## Example CUDA Program

My example, modified from some code on the NVIDIA forums:

See CUDA\_example.cu

Compile with:

nvcc CUDA\_example.cu -use\_fast\_math -o cosine.out

Run with:

./cosine.out

#### GPU-accelerated Libraries

- $\triangleright$  Thrust (C++ STL-type library)
- ► CULA (CUDA implementation of LAPACK and BLAS, dense & sparse by Photonics)
- $\triangleright$  cuBLAS (CUDA implementation of BLAS by NVIDIA)
- $\triangleright$  cuSPARSE (CUDA implementation for sparse matrices by NVIDIA)
- $\triangleright$  cuRAND (CUDA random number generation by NVIDIA)
- ▶ CUDA Math Library (by NVIDIA)

# Other Interfaces to GPUs

- ▶ PyCUDA :: <http://documen.tician.de/pycuda/>
- ► PyOpenCL :: <http://documen.tician.de/pyopencl/>
- $\triangleright$  R Packages:
	- $\rho$  gputools
- ▶ OpenACC (essentially an OpenMP for GPU's)
- $\triangleright$  Other?

# **Compiling C with CUDA Applications**

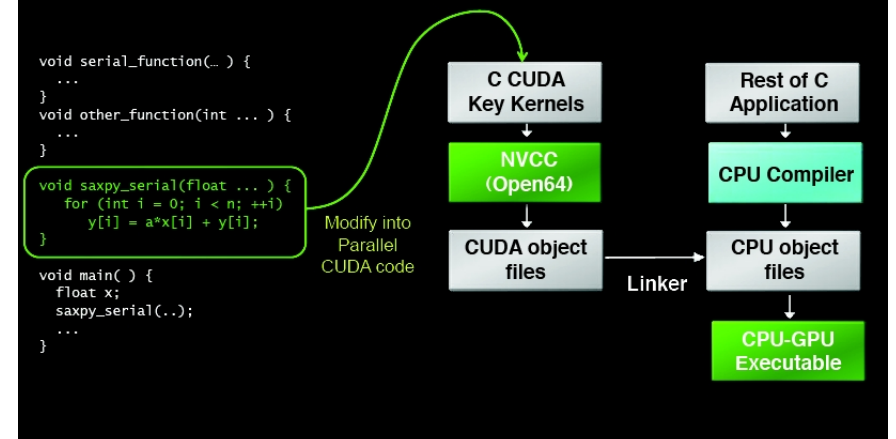

# **Kernel Memory Access**

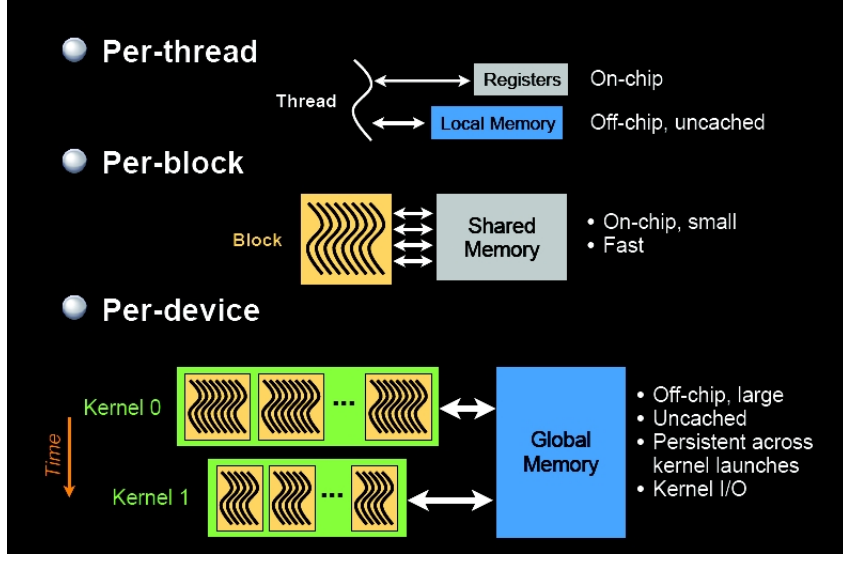

# **CUDA Variable Type Qualifiers**

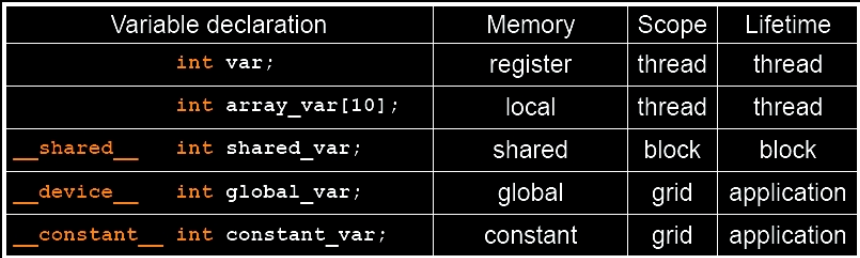

- "automatic" scalar variables without qualifier reside in a register
	- compiler will spill to thread local memory
- "automatic" array variables without qualifier reside in thread-local memory

# **CUDA Variable Type Performance**

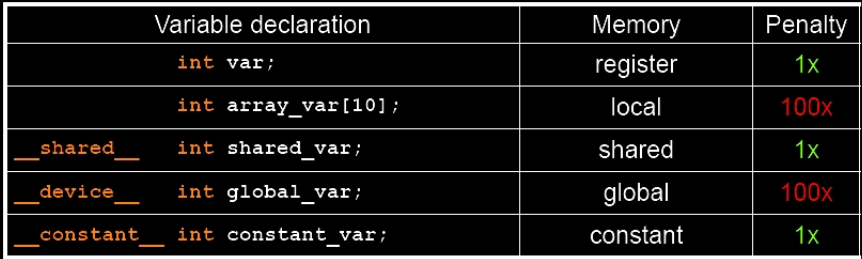

- scalar variables reside in fast, on-chip registers
- shared variables reside in fast, on-chip memories
- thread-local arrays & global variables reside in uncached off-chip memory
- constant variables reside in cached off-chip memory

# **CUDA Variable Type Scale**

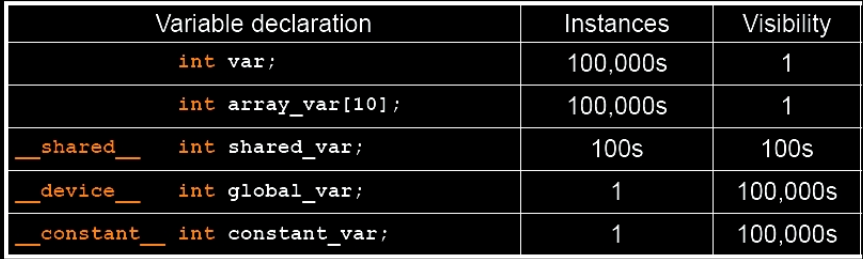

- 100Ks per-thread variables, R/W by 1 thread
- 100s shared variables, each R/W by 100s of threads
- 1 global variable is R/W by 100Ks threads
- 1 constant variable is readable by 100Ks threads

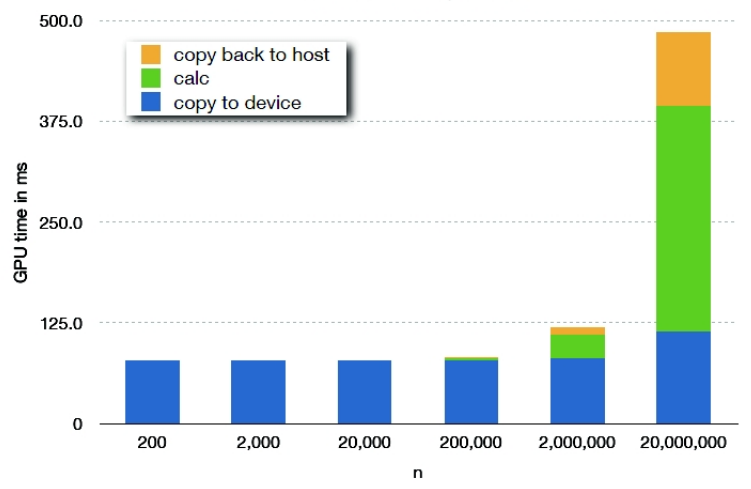

 $25$ 

Thursday, February 24, 2011

 $C_{rad}$ it:  $CCO64$  (N. Dinto)

What tasks are they good for?

What tasks are they good for?

- $\odot$  Numerical integration (nearly always)
- $\odot$  (Very) slow iteration MCMC (use within-iteration parallelism)
- $\odot$  'Simple' bootstraps
- $\odot$  Particle Filtering (Sequential Monte Carlo)
- $\odot$  (Extremely difficult) brute force optimization
- $\odot$  (Very) Large matrix calculations
- $\odot$  Single-use applications

What tasks are they not good for?

What tasks are they not good for?

- / Fast iteration MCMC
- / 'Difficult' bootstraps
- $\circledcirc$  (Most) optimization problems
- / Methodological work (portable code)
- $\odot$  Any problem that is not worth the additional effort...

### **RESOURCES**

- $\blacktriangleright$  <http://www.cs264.org/>
- ▶ [http://www.nvidia.com/object/cuda\\_home\\_new.html](http://www.nvidia.com/object/cuda_home_new.html)
- ▶ <http://developer.nvidia.com/cuda-downloads>
- I <http://developer.nvidia.com/nvidia-gpu-computing-documentation>
- $\blacktriangleright$  <http://developer.nvidia.com/cuda-training#2>
- I <http://developer.nvidia.com/getting-started-parallel-computing>

Getting started:

- $\blacktriangleright$  Find a CUDA-enabled computer and install CUDA first!
- $\triangleright$  NVIDIA GPU Computing SDK has lots of (rich) examples
- $\triangleright$  Courses found above have lots of nice labs

# Appendix: Installation (Mac & Linux)

- $\blacktriangleright$  Install the CUDA driver
- Install the CUDA Toolkit (sets up compiler, libraries etc.)
- $\triangleright$  Add environment variables to  $\sim$ /.bash\_profile: export PATH=/usr/local/cuda/bin:\$PATH export DYLD\_LIBRARY\_PATH=/usr/local/cuda/lib:\$DYLD\_LIBRARY\_PATH
- $\triangleright$  Install the CPU Computing SDK (lots of code examples)
- $\blacktriangleright$  Verify the install with:

```
kextstat | grep -i cuda
nvcc -V
cd /Developer/GPU\ Computing/C/bin/darwin/release
./deviceQuery
```
## CUDA ON MY MACBOOK PRO  $(10.6.8)$

```
Device 0: "GeForce 320M"
  CUDA Driver Version / Runtime Version 4.1 / 4.1<br>CUDA Capability Major/Minor version number: 1.2CUDA Capability Major/Minor version number:<br>Total amount of global memory:
                                                           253 MBytes (265027584 bytes)<br>48 CUDA Cores
  ( 6) Multiprocessors x ( 8) CUDA Cores/MP: 48 CUDA (CPI Clock Speed: 0)
  GPU Clock Speed:
  Memory Clock rate: 1064.00 Mhz<br>
Memory Rus Width: 128-hit
  Memory Bus Width:<br>Max Texture Dimension Size (x,y,z)1D=(8192), 2D=(65536,32768), 3D=(2048,2048,2048)
  Max Layered Texture Size (dim) x layers 1D=(8192) x 512, 2D=(8192,8192) x 512<br>Total amount of constant memory: 65536 bytes
  Total amount of constant memory: 65536 bytes
  Total amount of shared memory per block:
  Total number of registers available per block: 16384
  Warp size: 32<br>Maximum number of threads per block: 512
  Maximum number of threads per block: 512<br>Maximum sizes of each dimension of a block: 512 x 512 x 64
  Maximum sizes of each dimension of a block:
  Maximum sizes of each dimension of a grid: 65535 x 65535 x 1<br>Maximum memory pitch: 2147483647 bytes
  Maximum memory pitch: 214748364<br>Texture alignment: 256 bytes
  Texture alignment:
  Concurrent copy and execution: Yes with 1 copy engine(s)
...
deviceQuery, CUDA Driver = CUDART, CUDA Driver Version = 4.1, CUDA Runtime Version = 4.1, NumDevs = 1, De
```
# TESTING CUDA

./bandwidthTest

Device 0: GeForce 320M Quick Mode

Host to Device Bandwidth, 1 Device(s), Paged memory Transfer Size (Bytes) Bandwidth(MB/s) 33554432 581.1

Device to Host Bandwidth, 1 Device(s), Paged memory Transfer Size (Bytes) Bandwidth(MB/s) 33554432 609.9

Device to Device Bandwidth, 1 Device(s) Transfer Size (Bytes) Bandwidth(MB/s) 33554432 5965.2

```
[bandwidthTest] test results...
PASSED
```